# **Table of Contents**

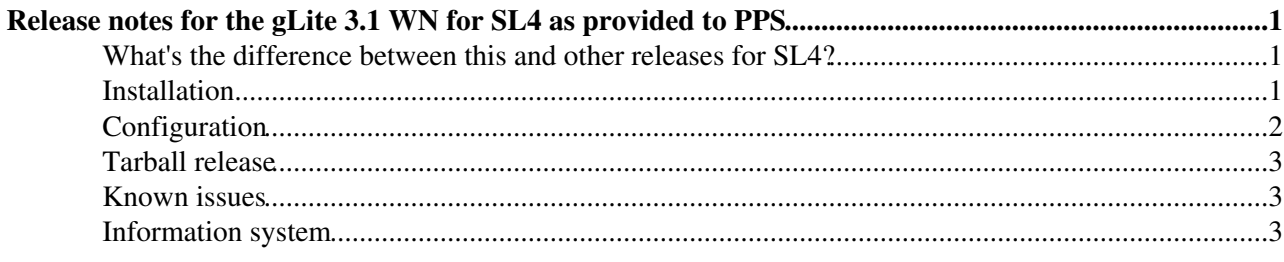

# <span id="page-1-0"></span>**Release notes for the gLite 3.1 WN for SL4 as provided to PPS**

These notes describe the initial release to PPS of the gLite 3.1 WN for SL4

### <span id="page-1-1"></span>**What's the difference between this and other releases for SL4?**

A previous SL4 release has been made to PPS, composed of the gLite 3.0 / SL3 binaries.

The main differences are that in this release...

- The binaries have been natively built on SL4
- The codebase is gLite 3.1, not gLite 3.0 (in practise the changes here are small)
- There are updated dependencies, most notably
	- ♦ VDT1.6 which provides GT4
	- $\triangleleft$  Java 1.5
- There is updated configuration based on yaim 3.1
- Many obsolete components have been removed

Upgrade from the 'SL3 binaries on SL4' has not been tested.

This release has been tested only on 32 bit. Nevertheless, feedback on attempts at 64 bit installation are welcomed.

## <span id="page-1-2"></span>**Installation**

#### **Important note: the previously communicated repositories are obsoleted**

```
obsoleted repository: http://grid-deployment.web.cern.ch/grid-deployment/glite/apt/...
obsoleted repository: http://lxb2042.cern.ch/gLite/APT/...
```
You will have to install a java 1.5 rpm first. Get this from [sun](http://java.com/en/download/index.jsp) $\mathbb{Z}$ 

Please use the following repository to install

http://grid-deployment.web.cern.ch/grid-deployment/glite/pps/3.1/glite-WN/sl4/i386/

The following meta-packages are available

```
• PPS-glite-WN
```
• PPS-glite-TOROUE client

Note that installation via yaim for this version is not (yet) supported, please use native package management tools (yum is strongly recommended).

To use yum, create glite.repo in /etc/yum.repos.d with the following contents (please note that this information has changed since the original release).

```
[pps-glite-wn]
name=gLite 3.1 Worker Node (PPS)
baseurl=http://grid-deployment.web.cern.ch/grid-deployment/glite/pps/3.1/glite-WN/sl4/i386
enabled=1
```
Release notes for the gLite 3.1 WN for SL4 as provided to PPS 1

#### Glite31WNPPS < EGEE < TWiki

```
[glite]
name=gLite 3.1 (production)
baseurl=http://glitesoft.cern.ch/EGEE/gLite/R3.1/generic/sl4/i386
enabled=1
[CA]name=CAs
baseurl=http://linuxsoft.cern.ch/LCG-CAs/current
enabled=1
```
You will have to reference a jpackage repository too (for example in jpackage.repo);

```
[main]
[jpackage17-generic]
name=JPackage 1.7, generic
baseurl=http://mirrors.dotsrc.org/jpackage/1.7/generic/free/
enabled=1
protect=1
[main]
[jpackage5-generic]
name=JPackage 5, generic
baseurl=http://mirrors.dotsrc.org/jpackage/5.0/generic/free/
enabled=1
protect=1
```
More information on java and jpackage with gLite 3.1 can be found [here](https://twiki.cern.ch/twiki/bin/view/EGEE/GLite31JPackage)

Then you can do

# yum install PPS-glite-WN PPS-glite-TORQUE\_client

# <span id="page-2-0"></span>**Configuration**

The [YAIM](https://twiki.cern.ch/twiki/bin/view/EGEE/YAIM) configuration for gLite 3.1 doesn't differ from the 3.0.1 from the configuration point of view. All configuration files used with [YAIM 3.0.1](https://twiki.cern.ch/twiki/bin/view/LCG/YaimGuide301) should be compatible with the [YAIM 3.1.0](https://twiki.cern.ch/twiki/bin/view/LCG/LCG.YaimGuide310) The yaim 3.1 is currently in finalization state and there is still a list of known problems and imperfections we are fixing. There are several modifications between yaim 3.0.1 and 3.1:

- the configure\_node, install\_node and run\_function are obsoleted although they are still located in the "/opt/glite/yaim/scripts" directory, **please do not use them** The configuration will very probably fail. All these commands will be removed in the next release. Their functionality has been replaced by new command **yaim** which has been introduced in yaim 3.0.1 and in yaim version 3.1 it became the only way to configure gLite middleware using yaim.
- changes in the yaim packaging. Yaim 3.1 has a modular structure (glite-yaim-core, glite-yaim-clients) in contrary to the monolithic distribution of yaim 3.0.1 (glite-yaim package)
- added service and node based configuration

The detailed documentation for yaim 3.1 is currently prepared and will be accessible soon from the : [yaim 3.1](https://twiki.cern.ch/twiki/bin/view/LCG/LcgDocs) page.

Please configure your WN as follows

/opt/glite/yaim/bin/yaim -c -s <site-info.def> -n glite-WN

Or with the torque client

Installation 2

#### Glite31WNPPS < EGEE < TWiki

/opt/glite/yaim/bin/yaim -c -s <site-info.def> -n glite-WN -n TORQUE\_client

## <span id="page-3-0"></span>**Tarball release**

Have a look at [this page](https://twiki.cern.ch/twiki/bin/view/LCG/WnTarInstall)

### <span id="page-3-1"></span>**Known issues**

There is a bug in glite-yaim-3.0.1-x which causes its failure when a new format of GLOBUS TCP PORT RANGE (needed for the new globus) is used. This happens when the site normally running on gLite 3.0 installs SL4 WNs and the same site-info.def file is used for both configurations. In this case the [YAIM2gLiteConvertor](https://twiki.cern.ch/twiki/bin/edit/EGEE/YAIM2gLiteConvertor?topicparent=EGEE.Glite31WNPPS;nowysiwyg=1).py fails with following output:

```
................
Executing config_glite_ce
Skipping file vo-list.cfg.xml
Skipping file glite-rgma-servicetool-externalServices.cfg.xml
Traceback (most recent call last):
 File "/opt/glite/yaim/functions/../libexec/YAIM2gLiteConvertor.py", line 504, in ?
    environ['condor.HIGHPORT'] =\
IndexError: list index out of range
gLite configuration script has returned nonzero return code
/opt/glite/yaim/bin/../scripts/configure_node: line 18:
/glite-ce-config.py: No such file or directory
gLite configuration script has returned nonzero return code
/opt/glite/yaim/bin/../scripts/configure_node: line 18:
/glite-ce-config.py: No such file or directory
gLite configuration script has returned nonzero return code
Executing config_gip
........................
```
The only currently known workaround is to use two site-info.def files. One with the new format of the GLOBUS\_TCP\_PORT\_RANGE for SLC4 worker nodes and one with the old format for the rest of the site. New format:

GLOBUS\_TCP\_PORT\_RANGE="20000,25000"

old format:

GLOBUS\_TCP\_PORT\_RANGE="20000 25000"

### <span id="page-3-2"></span>**Information system**

Ensure that your subcluster is advertised as **GLITE-3\_1\_0**

GlueHostApplicationSoftwareRunTimeEnvironment: GLITE-3\_1\_0

You can use yaim's CE\_RUNTIMEENV parameter for this.

Please also advertise your system architecture (currently unsupported in yaim).

-- [JuhaHerrala](https://twiki.cern.ch/twiki/bin/view/Main/JuhaHerrala) - 16 May 2007

This topic: EGEE > Glite31WNPPS Topic revision: r20 - 2011-06-20 - unknown

Copyright &© by the contributing authors. All material on this collaboration platform is the property of the contributing authors. Ideas, requests, problems regarding TWiki? [Ask a support question](https://twiki.cern.ch/twiki/bin/view/Support/WebHome) or [Send feedback](mailto:twtool.support@cern.ch?subject=TWiki Feedback on EGEE.Glite31WNPPS)